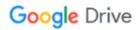

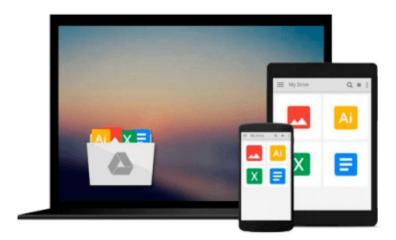

# **Microsoft Office 2014 (in practice)**

Randy Nordell

# Download now

Click here if your download doesn"t start automatically

## **Microsoft Office 2014 (in practice)**

Randy Nordell

## Microsoft Office 2014 (in practice) Randy Nordell

This book is what you need for basic Microsoft Office learning. It includes a section on Microsoft Word, Excel, Access, and Powerpoint.

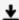

**<u>★</u>** Download Microsoft Office 2014 (in practice) ...pdf

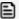

Read Online Microsoft Office 2014 (in practice) ...pdf

#### Download and Read Free Online Microsoft Office 2014 (in practice) Randy Nordell

### From reader reviews:

#### Linda Monge:

Book is written, printed, or illustrated for everything. You can recognize everything you want by a book. Book has a different type. As it is known to us that book is important issue to bring us around the world. Beside that you can your reading expertise was fluently. A reserve Microsoft Office 2014 (in practice) will make you to possibly be smarter. You can feel far more confidence if you can know about almost everything. But some of you think which open or reading the book make you bored. It is not necessarily make you fun. Why they could be thought like that? Have you seeking best book or suited book with you?

#### **Donald Chapin:**

What do you concentrate on book? It is just for students since they're still students or the idea for all people in the world, what the best subject for that? Merely you can be answered for that issue above. Every person has diverse personality and hobby for each other. Don't to be obligated someone or something that they don't wish do that. You must know how great along with important the book Microsoft Office 2014 (in practice). All type of book is it possible to see on many methods. You can look for the internet options or other social media.

#### Janet Warren:

This book untitled Microsoft Office 2014 (in practice) to be one of several books that best seller in this year, here is because when you read this e-book you can get a lot of benefit upon it. You will easily to buy this particular book in the book shop or you can order it by means of online. The publisher in this book sells the e-book too. It makes you easier to read this book, as you can read this book in your Smart phone. So there is no reason for your requirements to past this publication from your list.

#### Desiree Grajeda:

The book untitled Microsoft Office 2014 (in practice) contain a lot of information on this. The writer explains your ex idea with easy method. The language is very clear and understandable all the people, so do definitely not worry, you can easy to read it. The book was compiled by famous author. The author will take you in the new time of literary works. It is possible to read this book because you can continue reading your smart phone, or gadget, so you can read the book inside anywhere and anytime. If you want to buy the e-book, you can wide open their official web-site and also order it. Have a nice learn.

## Download and Read Online Microsoft Office 2014 (in practice)

# Randy Nordell #4VIN6KMSYTO

# Read Microsoft Office 2014 (in practice) by Randy Nordell for online ebook

Microsoft Office 2014 (in practice) by Randy Nordell Free PDF d0wnl0ad, audio books, books to read, good books to read, cheap books, good books, online books, books online, book reviews epub, read books online, books to read online, online library, greatbooks to read, PDF best books to read, top books to read Microsoft Office 2014 (in practice) by Randy Nordell books to read online.

## Online Microsoft Office 2014 (in practice) by Randy Nordell ebook PDF download

Microsoft Office 2014 (in practice) by Randy Nordell Doc

Microsoft Office 2014 (in practice) by Randy Nordell Mobipocket

Microsoft Office 2014 (in practice) by Randy Nordell EPub